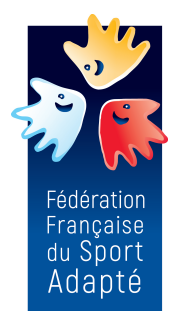

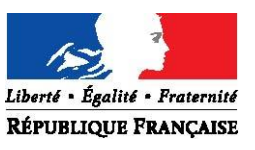

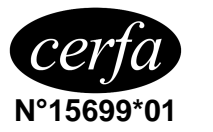

## **Renouvellement de licence d'une fédération sportive**

**Questionnaire de santé « QS – SPORT - ADULTE»**

## Ce questionnaire de santé permet de savoir si vous devez fournir un certificat médical pour renouveler votre licence sportive. NOM : \_\_\_\_\_\_\_\_\_\_\_\_\_\_\_\_\_\_\_\_\_\_\_\_\_\_\_\_\_\_\_\_\_\_ Prénom : \_\_\_\_\_\_\_\_\_\_\_\_\_\_\_\_\_\_\_\_\_\_\_\_\_\_\_\_\_\_\_\_ Age : \_\_\_\_\_\_\_\_\_\_

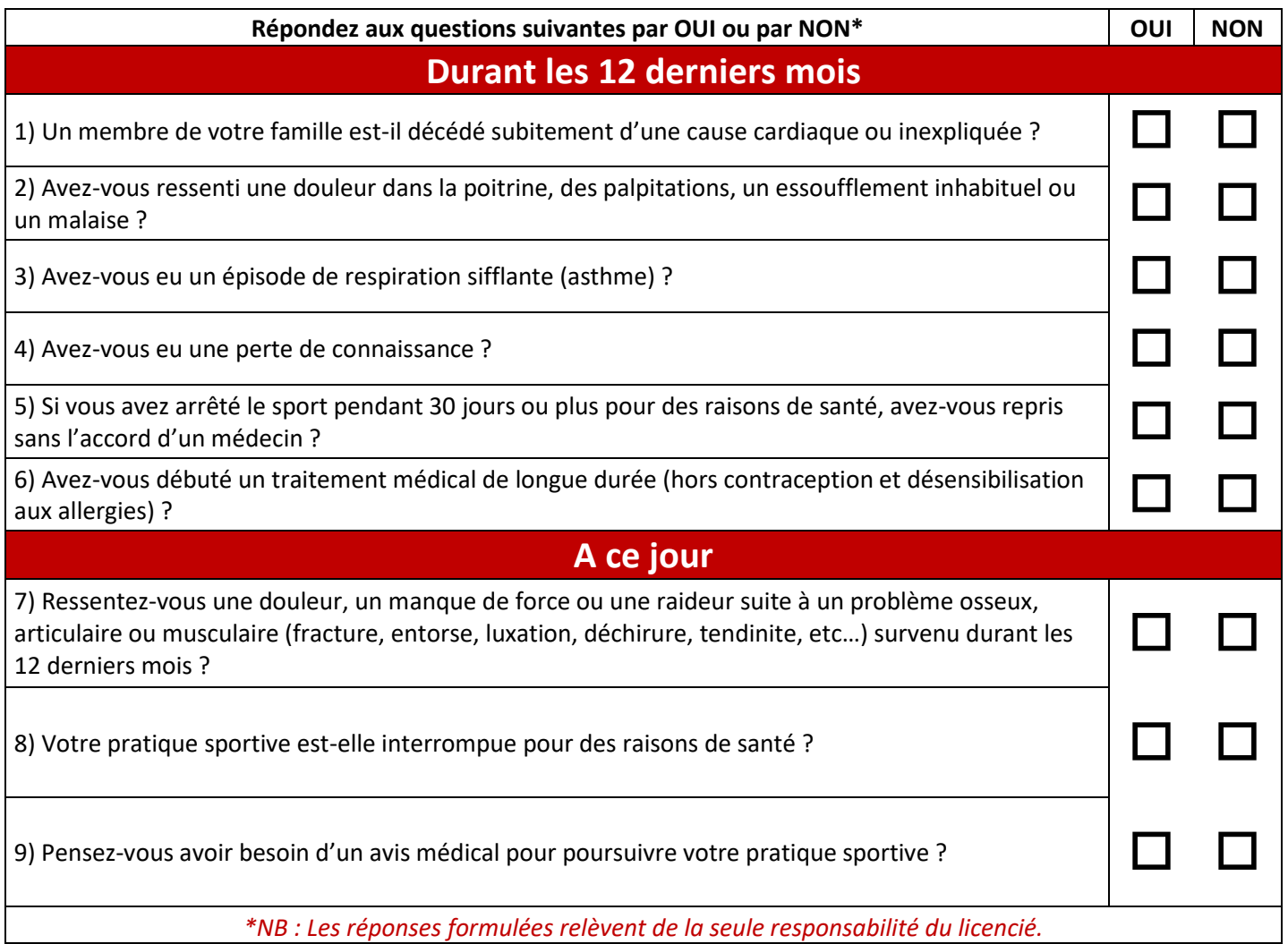

## **Si vous avez répondu NON à toutes les questions :**

Pas de certificat médical à fournir. Simplement attestez, selon les modalités prévues par la fédération, avoir répondu NON à toutes les questions lors de la demande de renouvellement de la licence.

## **Si vous avez répondu OUI à une ou plusieurs questions :**

Certificat médical à fournir. Consultez un médecin et présentez-lui ce questionnaire renseigné.